# **Projet «** Tablettes numériques et micro-blogging Edmodo en anglais»

**Nom:** Bernard Laurence **Discipline :** Anglais **Etablissement :** Lycée Montgerald, 97290 Le Marin

**Contact :** [laurence.bernard@ac-martinique.fr](mailto:laurence.bernard@ac-martinique.fr)

## **Objectifs**

 Équiper des élèves de 1ere et Tle L LVA Anglais de tablettes numériques pour améliorer les compétences orales et écrites, en réception , production, et interaction pour :

- Répondre aux exigences des nouveaux textes et programmes officiels dans le cadre de la réforme des lycée dans une perspective actionnelle.
- Mettre en place une pédagogie de projet communicant fondé sur l'échange, le partage et l'utilisation des technologies innovantes, proches du quotidien des élèves.
- Générer une dynamique de groupe, maintenir la motivation et l'investissement des élèves.
- Former les élèves à la notion d'identité numérique ou virtuelle, au réseaux sociaux et sites de micro-blogging.

## Contexte

Le projet initial fait suite à l'appel à projet innovant financé par la cellule TICE de l'académie de la Martinique en octobre 2011. Au même moment, je découvrais Edmodo, Plateforme de type réseausocial/micro-blogging pédagogique que je commençais à utiliser avec un groupe de 12 élèves de 1ere LVA (discipline nouvelle de la reforme du lycée où les Tice prennent une part importante dans les textes officiels ). Edmodo devait nous permettre de faciliter les échanges et interactions, en prolongement du cours. Edmodo allait devenir notre plateforme d'échanges et de partages de documents, vidéos, fichiers audio (pour la balado), supports de cours, productions d'élèves, devoirs, liens, en complément du cours, le tout posté par les élèves ou le professeur.

Cet appel à projet innovant tombait à point nommé puisque depuis la fin de l'année scolaire 2010- 2011, la salle dite "Labo de langue" de mon établissement est hors service. En raison de très gros travaux de rénovation entamés en été 2011 dans tout le lycée, la salle a été totalement démontée. L'équipe langues vivantes ne dispose plus, à ce jour, d'accès aux ordinateurs pour les élèves.

Enfin, ce projet vient de la volonté de proposer des supports multimédia à portée de mains, de manipuler la langue, écrite, parlée, la culture , le texte, l'image, le son, la vidéo; autant d'aspects indispensables au développement des compétences attendues des élèves dans l'apprentissage des langues vivantes aujourd'hui. Il s'agira d'évaluer comment cet apprentissage du bout des doigts, celui du toucher (agir sur les objets d'apprentissage, écrire), de l'ouïe (écouter de façon autonome) du parler (s'enregistrer), du voir et du lire, de l'échange (réseaux sociaux, outils collaboratifs) peut améliorer les compétences à la fois langagières et sociales des élèves en accord avec le CECRL et dans une perspective actionnelle.

### **Achats réalisés (Montant total : 6106 €)**

- 1 armoire mobile pour le stockage et la recharge des tablettes
- 20 tablettes 10 pouces ZT 280 C91 Upgrade en ICS Androïd 4.0.3
- 20 étuis néoprènes

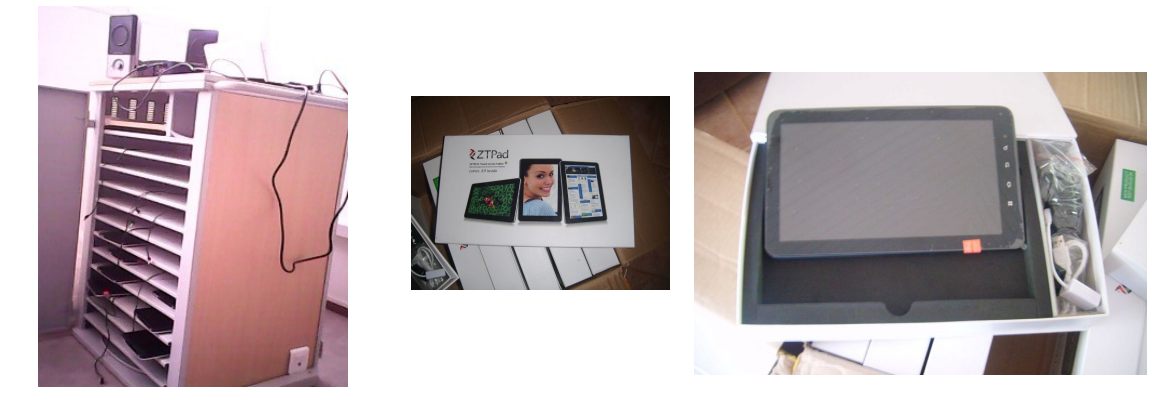

### **Ce qui a été réalisé**

Par l'enseignant, avant réception du matériel, dès novembre 2011

- Test de la tablette acquise dans un premier temps par l'enseignant à titre personnel, prise en main, auto-formation via le forum tablettedroid<http://forum.tablettedroid.com/>
- Création d'un blog de type carnet de bord de l'enseignant permettant de conserver une trace écrite des avancées du projet avec un accès aux archives par période, et de faciliter ainsi la rédaction des bilans aux moments où ils s'imposent.<http://zepad.absolutenglish.org/>
- Recherches sur l'Androïd Market / Google Play d'applications pour l'apprentissage de l'anglais et tests de compatibilité , évaluation de la plus-value pédagogique potentielle de l'application.
- Veille quotidienne sur Twitter et curation sur Scoop it [http://www.scoop.it/t/Androïd-apps](http://www.scoop.it/t/android-apps-for-efl-esl/)[for-efl-esl/](http://www.scoop.it/t/android-apps-for-efl-esl/) sur le thème des tablettes Androïd + apprentissage/enseignement.
- Publication sur le site académique d'un répertoire d'applications spécifiques à la classe d'anglais<http://cms.ac-martinique.fr/discipline/anglais/articles.php?lng=fr&pg=605>
- Publication sur le site d'anglais académique des premiers pas en auto-formation à AppInventor qui permet de créer des applications Androïd (voir 1 exemple [http://cms.ac-martinique.fr/discipline/anglais/articles.php?lng=fr&pg=609\)](http://cms.ac-martinique.fr/discipline/anglais/articles.php?lng=fr&pg=609)

Par l'assistant informatique (Mathias Montlouis) à la réception du matériel (Mars-avril)

- Répertoire comptable des tablettes (avec l'intendance)
- Paramétrage réseau établissement + créations d'adresses IP fixes pour les tablettes
- Installation paramétrage des tablettes : création d'un compte Gmail au nom du lycée spécifique pour ce projet tablette
- Configuration des paramètres réseau Wifi
- Branchement des appareils dans l'armoire mobile

 Depuis la rentrée de Pâques 2012 (en tenant compte d' un mois de mai 2012 et juin 2012 très réduits auprès des élèves) : prise en main des élèves : mise en œuvre pédagogique, sélection/expérimentations d'activités variées par l'enseignant pour une prise en main d'un maximum d' élèves de seconde, 1ere et Tle.

### **Prise en main des élèves**

### **Selon les classes**

– Installation d'applications à la demande de l'enseignant, utilisation d'applications spécifiquement installées dans le cadre de la séquence (50 states dans le cadre d'une séquence sur les 50 états, Google Drive et EtiGliss dans le cadre d'une séquence sur le thème de la Statue de la Liberté, etc. (voir répertoire d'applications sur le site d'anglais d'acmartinique)

\*EtiGliss : glisser des étiquettes (audio possible)

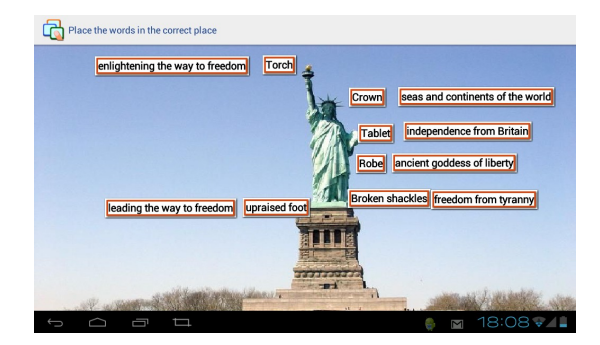

1- Statue of Liberty : Symbolism 2- Statue of Liberty – Phonology

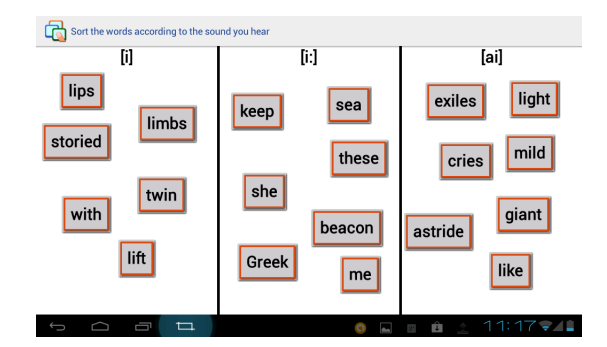

\* Google Drive / Google Docs: Travail de compréhension de l'écrit (« Statue of LIberty » repérage de champs lexicaux dans le poème *The New Colossus* d'Emma Lazarus) et sauvegarde du document dans Google Drive.

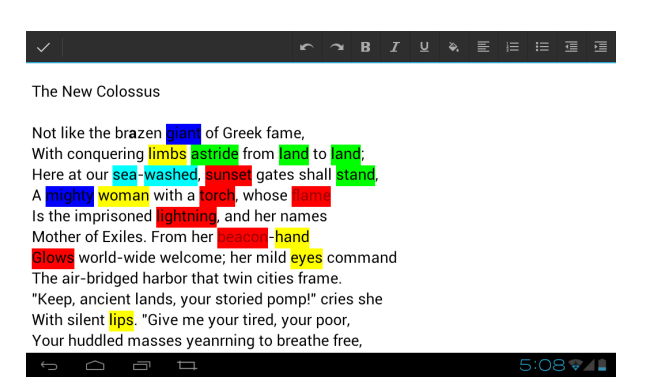

\* Utilisation des Google Maps , promenade autonome autour et au dessus de monuments US

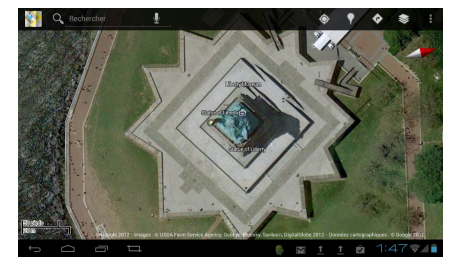

pour se repérer dans l'espace, déclencher la parole, déclencher une recherche individuelle, travailler les prépositions de lieux, donner des directions, mettre en œuvre la dominante culturelle, etc. [http://cms.ac](http://cms.ac-martinique.fr/discipline/anglais/articles.php?lng=fr&pg=654)[martinique.fr/discipline/anglais/articles.php?](http://cms.ac-martinique.fr/discipline/anglais/articles.php?lng=fr&pg=654)  $lng=fr\&pg=654$ 

– Utilisation du navigateur pour accéder à des exercices en ligne interactifs ou animations multimédias, divers types d'activités :

\*Accès à la plateforme Stockpotatoes de l'enseignant pour des activités de compréhension orale + autres activités variées [http://stockpot.absolutenglish.org/accueil\\_visiteur.php?](http://stockpot.absolutenglish.org/accueil_visiteur.php?matiere_ID=1&niveau_ID=2&theme_ID=18) matiere ID=1&niveau ID=2&theme ID=18 ; récupération par l'enseignant directement sur le serveur distant des scores obtenus par les élèves aux exercices interactifs de compréhension

\*Révisions grammaticales ou lexicales pour l'expression, juste avant le bac sur  [http:// www.franglish.fr](http://www.franglish.fr/)

\* Un parcours autonome en flash « The Underground Railroad » <http://education.nationalgeographic.com/media/richmedia/0/195/project/j1.html>(de type webquest) dans le cadre d'une séquence sur l'esclavage.

\* Autres sites ou applications pouvant faciliter l'apprentissage (dictionnaire, outil de text to speech ou de reconnaissance vocale pour améliorer les compétences phonologiques des élèves, fonction caméra ou enregistrement de la tablette, utilisation de la capture d'écran pour partager son travail, une image, une partie d'un site, etc.)

### **Avantages et inconvénients**

Avantages :

- System Androïd ICS 4,0,3
- Tablette compatible Flash
- Nombreux ports : 1 USB, un micro-USB, 1 audio, 1 HDMI
- Écran 10 pouces, d'aspect plutôt robuste

Inconvénients ·

- Nécessité d'une micro-SD card pour certaines applications car pas de stockage interne sur cette tablette.
- Nécessité de nettoyer régulièrement et délicatement les écrans tactiles.
- Comment gérer le fait que plusieurs élèves partagent une même tablette, plutôt prévues pour un usage personnel (trouver les bons paramètres pour l'historique du navigateur ou des applications).

#### **Plus-value pédagogique**

- Gain de temps pour la prise en main de la tablette et l'accès aux supports.
- Particulièrement important pour les langues vivantes : accès à des supports multimédia facilité et tout en un. Possibilité pour l'élève de regarder des vidéos, d'écouter des fichiers audio, de prendre des photos, de filmer, d'écrire, d'accéder à internet pour des recherches d'information, des exercices en ligne, pour coopérer sur des fichiers, utiliser les fonctions d'enregistrement pour l'entraînement/évaluation à l'expression orale.
- Attrait des élèves pour l'outil : appropriation immédiate de l'outil de travail : l'élève

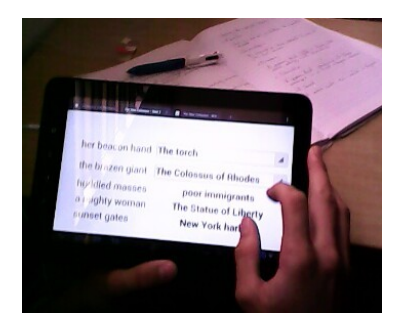

manipule l'objet d'apprentissage du bout des doigts, il peut toucher et agir sur le mot, la carte, l'image, etc. La tablette trouve facilement sa place sur la table de l'élève près du cahier et de la trousse, elle n'est pas encombrante.

Photo prise par un élève le 3 mai 2012 : un élève travaille sur un fichier audio associé à un exercice *Hotpotatoes* stocké sur *Stockpotatoes* (séquence « The Statue of Liberty »)

**A** 1erel IVA It was so good today!! the android it's amazing and pleasant thank's teacher it was a very good idea

– Motivation et concentration accrue des élèves pour réaliser les activités.

Réaction postée le 3 mai 2012 sur Edmodo par un élève suite à la première prise en main « pédagogique » des tablettes par les élèves (séquence « The Statue of Liberty » – CO sur *Stockpotatoes*

il y a 2 heures | Répondre | Partager | Etiquette v

Tablettes numériques en anglais : Bilan n° 1 de Juin 2012. p. 5/6 [http://cms.ac-martinique.fr/file/tablettes/tablettes-bilan1-montgerald.pdf](http://cms.ac-martinique.fr/file/tablettes/bilan1-montgerald.pdf)

### **A réaliser (non exhaustif...)**

- Ancrer le projet Edmodo dans un échange avec l'international / trouver des partenaires
- Poursuivre la réflexion pédagogique et l'utilisation des tablettes avec les classes de 1ère et terminale LVA, expérimenter de nouvelles applications, diversifier les usages et les activités.
- Étendre l'utilisation d'Edmodo et des tablettes à mes autres classes, quand c'est possible.
- Évaluer l'apport et la plus-value pédagogique auprès des élèves après une utilisation a moyen/long terme (sur une année scolaire complète, et non pas sur quelques semaines à peine)
- Décider pour la rentrée s'il faut acheter des micro SDcards pour chaque tablette ou faire acheter par les élèves (?)
- Se poser la question de l'assurance pour ce matériel : que se passe-t-il si un élève endommage malencontreusement l'écran lors d'une utilisation en classe (un objet tombe sur l'écran et le casse ; un élève fait tomber une tablette et la casse, etc.)